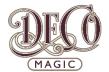

## **Stencilling Chocolate Shards**

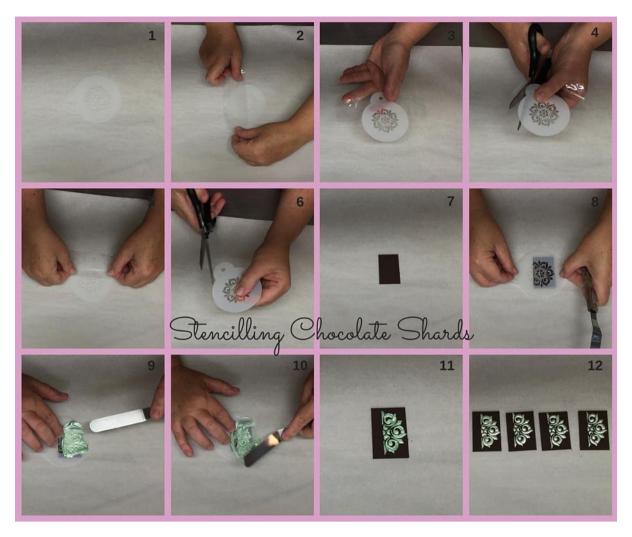

## Steps:

- 1. Pick which stencil you are going to use.
- 2. I only want to use ½ of this stencil, so I put sticky tape over the ½ I do not require.
- 3. This is how it looks.
- 4. Trim around the outside edge with scissors to remove excess tape.
- Turn the stencil over and place tape on the corresponding side of the stencil.
  Once again, trim the excess tape.
  Place your chocolate shard onto some glad bake (silicon paper)

- 8. Place your stencil (the section that is not covered in tape) over the chocolate shard.
- 9. Palette using the custom green we mixed in Universal Magic (different tutorial) over the
- 10. Make sure all of the stencil is covered in gel. Remove the stencil carefully.
- 11. This is how the chocolate shard should look.
- 12. Continue to stencil all the chocolate shards you require.